# **University of Utah Electrical & Computer Engineering Department** ECE 3510 Lab 4 **DC Motor Characteristics**

A. Stolp, 2/5/06 rev,2/1/07, 2/5/08, 2/9/09

**Note:** Bring the lab-2 handout to use as a dSpace tutorial.

# **Objectives**

- Perform a number of tests to determine the individual parameters which determine the DC motor's characteristics.
- Create a full model of the motor and compare the theoretical results from this full model to a measured angular velocity step response.
- Explore the sensitivity of the model to the individual motor parameters.
- Tweak one of the parameters to improve the model.
- Learn how the position encoder works.

# **Equipment and materials from stockroom:**

- DC Permanent-magnet Motor (If you can, get the same-number motor you used last time. This is the motor you will characterize)
- Small DC motor (Only used to drive the other one as a generator)
- Motor rack & BOB (Bucket of Bolts)
- Dual Power Amp
- **•** DSpace kit

## **Experiment**

If you page through this lab assignment, you'll see that it looks quite different from what you're used to, it's much less wordy. At each step along the way, you will get only a short description of what to do. That's followed by the results that I got when I did that part of the lab and the calculations that I made with that data to get the parameters that I am interested in. Your job will be to roughly reproduce what I have done and to get similar (but not exactly the same) results.

Hook up the computer, dSpace box, power amp, but not the motor as you did in lab 2 Refer to the lab 2 handout if necessary. Leave the power amp switched off for now. Download the experiment files for lab 2 from one of the two sites listed below (If they are not still on the computer). You've used these files before. You can continue to setup the software and data saving now, but you won't need to use that for a while yet.

http://www.ece.utah.edu/~ece3510/ ----> Labs

#### **DC Motor Basics**

The DC permanent-magnet motor is modeled as a resistor (R<sub>a</sub>) in series with an inductance (L<sub>a</sub>) and a voltage source that depends on the angular velocity of the motor.

Voltage generated inside the armature  $=$  K  $_{\rm V}$  ( $\omega$  is angular velocity)  $=$  K<sub>V</sub>  $K_V =$  Voltage constant

When current flows through the armature, the magnetic fields create a torque.

Torque = T = 
$$
K_T
$$
<sup>T</sup> a  $K_T$  = Torque constant  $\left(\frac{N \cdot m}{A}\right)^T$ 

Theoretically,  $K_T = K_V$ 

rad

rad

This torque goes to overcoming friction and accelerating the motor (and attachments).

Torque: 
$$
T = K_T I_a(s) = J \frac{d^2}{dt^2} \theta + B_m \frac{d}{dt} \theta + C_m
$$

The friction comes in two varieties, one that depends on angular velocity:  $B_m = V$ iscous damping friction

and one that doesn't  $C_m =$  Coulomb Friction  $(N \cdot m)$  This one is just a constant.

The moment of inertia plays the same roll in rotational systems that mass does in linear systems.

 ${\rm J\,}$  = Moment of inertia of the spinning part of the motor and what it's attached to.  $\left({\rm kg\cdot m}^2\right)$ 

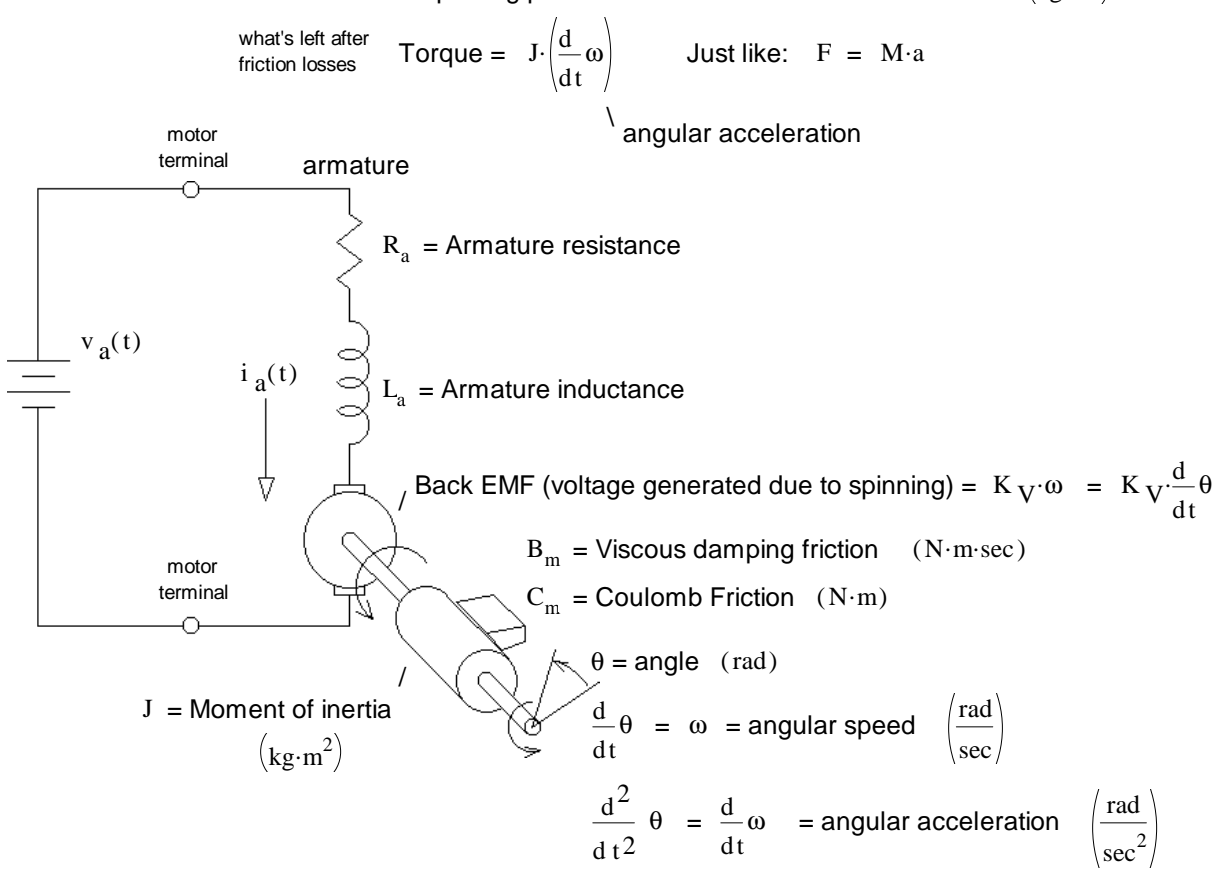

### **Procedures**

**Ra & L<sup>a</sup>**

Use the HP 34401A DVM to measure the armature resistance at 5 to 10 different shaft positions and take the average:  $2.43 + 2.95 + 3.35 + 2.75 + 3.315 + 2.684 + 2.84 + 2.69 + 2.48 + 2.38$ 

$$
R_a := \frac{2.43 + 2.93 + 3.33 + 2.73 + 3.313 + 2.084 + 2.84 + 2.09 + 2.48 + 2.38}{10} \cdot \Omega
$$
  
R\_a = 2.787  $\cdot \Omega$ 

Note: let each reading settle before you record it. p2 ECE 3510 DC Motor Lab

Use the HP LCR meter in lab (set to 120 Hz) to measure the armature inductance at 5 to 10 different shaft positions and take the average:

O) Note if you remove the test fixture be sure to bind these posts together:

$$
= \frac{3.68 + 3.74 + 3.65 + 4.01 + 3.84 + 3.72 + 4.17 + 4.12 + 3.70 + 3.71}{10}
$$
 mH

((O)

(⊙))

്റ്

### $K_V$  &  $K_T$

 $L_a$ 

Using the bucket O' bolts and the motor rack, couple the small motor to the big one that you are characterizing and secure them both to the rack. Use a rubber coupler between the two motors and don't push them tightly against each other. Leave plenty of slop and play. Hook the power amp to the small motor (red and black terminals). Hook up the encoder on the big motor so you can see the angular velocity on the computer. Hook a voltmeter up to the big motor terminals. Turn on the power amp.

Make the small motor turn the big one and measure the generated voltage at several different speeds. When you read the angular velocity on the computer you may notice that it bounces between two values that are significantly different. this is an artifact of how the speed is computed and I will try to get it changed. In the meantime make a mental average of the two readings and record that value.

My measurements:

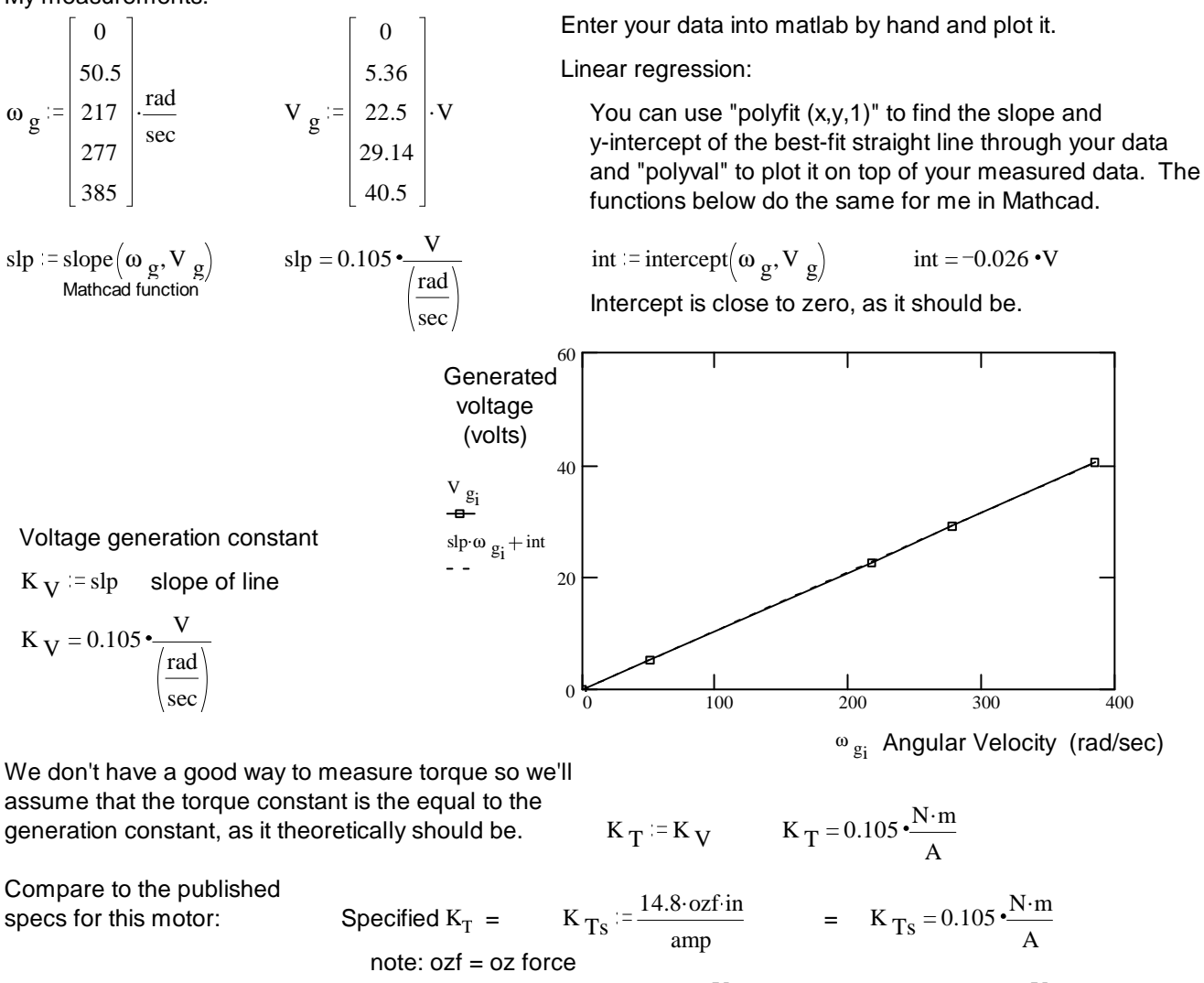

$$
\text{Specificed K}_{\text{V}} = \text{K}_{\text{V}_{\text{S}}} := 11 \cdot \frac{\text{V}}{1000 \cdot \text{rpm}} = \text{K}_{\text{V}_{\text{S}}} = 0.105 \cdot \frac{\text{V}}{\text{real}} \tag{rad} \frac{\text{rad}}{\text{sec}}
$$

Agreement is perfect in my case, p3 ECE 3510 DC Motor Lab<br>should be close for you as well.

### $\mathbf{B}_{\mathbf{m}}$  &  $\mathbf{C}_{\mathbf{m}}$

The next test will consist of free-running the motor at several different speeds. When the motor shaft is disconnected from all loads, any torque it develops is dissipated as friction, so this is a good way to find that friction. Turn off the power amp and decouple the small motor from the big motor. Setup the HP 34401A DVM to read current and hook the +25V terminals of the HP E3631A power supply through the ammeter to the big motor.

Let the motor free-run (fr) with various input voltages

Measurements

\n
$$
V_{\text{in}} = \begin{bmatrix} 5 \\ 8 \\ 10 \\ 15 \\ 20 \\ 25 \end{bmatrix} \cdot V
$$
\n
$$
I_{\text{fr}} = \begin{bmatrix} 0.14 \\ 0.146 \\ 0.155 \\ 0.173 \\ 0.182 \\ 0.186 \end{bmatrix} \cdot A
$$
\n
$$
\omega_{\text{fr}} = \begin{bmatrix} 43 \\ 71 \\ 90 \\ 137 \\ 184 \\ 231 \end{bmatrix} \cdot \frac{\text{rad}}{\text{sec}}
$$
\n
$$
T_{\text{fr}} = I_{\text{fr}} \cdot K_{\text{T}} = T_{\text{fr}} = \begin{bmatrix} 0.0147 \\ 0.0153 \\ 0.0182 \\ 0.0191 \\ 0.0195 \end{bmatrix} \cdot N \cdot m
$$
\nAll this torque must be lost to friction

\n
$$
V_{\text{in}}
$$
\nSubstituting the given values:

\n
$$
V_{\text{in}}
$$
\n
$$
V_{\text{in}}
$$
\n
$$
V_{\text{in}}
$$
\n
$$
V_{\text{in}}
$$
\nExample 1.12

\n
$$
V_{\text{in}}
$$
\n
$$
V_{\text{in}}
$$
\n
$$
V_{\text{in}}
$$
\n
$$
V_{\text{in}}
$$
\n
$$
V_{\text{in}}
$$
\n
$$
V_{\text{in}}
$$
\n
$$
V_{\text{in}}
$$
\n
$$
V_{\text{in}}
$$
\n
$$
V_{\text{in}}
$$
\n
$$
V_{\text{in}}
$$
\n
$$
V_{\text{in}}
$$
\n
$$
V_{\text{in}}
$$
\n
$$
V_{\text{in}}
$$
\n
$$
V_{\text{in}}
$$
\n
$$
V_{\text{in}}
$$
\n
$$
V_{\text{in}}
$$
\n
$$
V_{\text{in}}
$$
\n
$$
V_{\text{in}}
$$
\n
$$
V_{\text{in}}
$$
\n
$$
V_{\text{in}}
$$
\n
$$
V_{\text{in}}
$$
\n
$$
V_{
$$

Linear regression

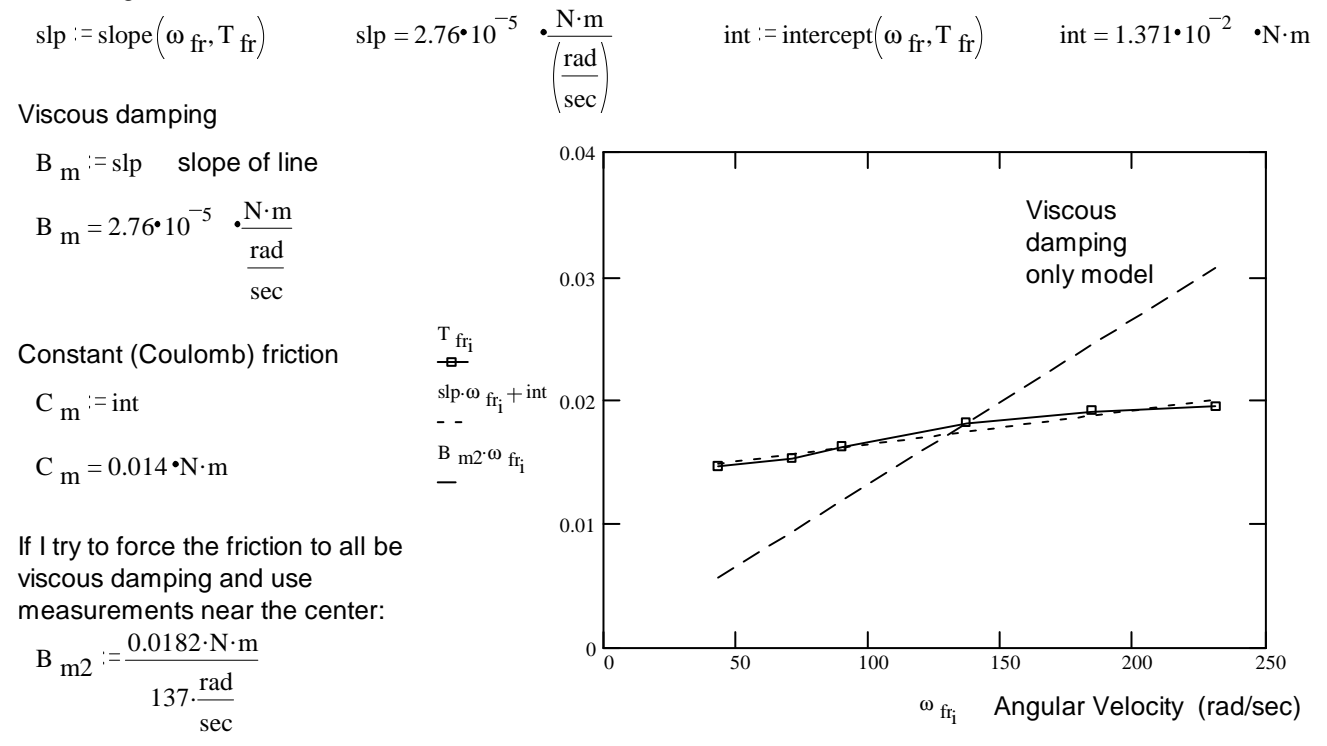

Now turn down the voltage to about 0.7V. Then slowly continue turning down the voltage until the motor stops turning. At this voltage and current the motor torque just balances the coulomb friction.

$$
Measurements: Istall = 130·m/
$$

$$
V \t{call} = 130 \t{mA}
$$

Calculated from  $C_m$  found above:

$$
I_{\text{stall}} := \frac{C_m}{K_V}
$$
\n
$$
I_{\text{stall}} = 130.6 \cdot mA
$$
\n
$$
V_{\text{stall}} := I_{\text{stall}} \cdot R_a
$$
\n
$$
V_{\text{stall}} = 0.364 \cdot V
$$
\nComparing these numbers, it looks like our C<sub>m</sub> checks out pretty well.

Compare to the steady-state error from lab 3, critically damped curve:

gain: 
$$
k_p = 2.66 \cdot \frac{V}{rad}
$$
  $\frac{V}{k_p} = 0.137 \cdot rad$   $\frac{V}{k_p} = 7.837 \cdot deg$ 

p4 ECE 3510 DC Motor Lab Actual steady-state error in the last lab: .15 rad compares well

#### **J, the Moment of Inertia**

To get the Motor's moment of inertia (with coupler) we'll go back to the very simple motor transfer function used in the first lab:  $K_T$ 

$$
\frac{\omega(s)}{V_{a}(s)} = \frac{K_{T}}{J \cdot R_{a} \cdot s + (B_{m} \cdot R_{a} + K_{T} \cdot K_{V})} = \frac{\overline{J \cdot R_{a}}}{s + \frac{B_{m} \cdot R_{a} + K_{T} \cdot K_{V}}{J \cdot R_{a}}} = \frac{k}{s + a} \qquad a = \frac{1}{\tau}
$$
\n
$$
\tau = \frac{J \cdot R_{a}}{B_{m} \cdot R_{a} + K_{T} \cdot K_{V}}
$$

Also set up the equipment as you did in the first lab.

Use a 25V step input and take data to get curve similar to what you did in the first lab. Accurately measure and record the step voltage (the 25V), don't just depend on what the slider says. Move this data into Matlab and make a plot like the one below. You'll need to get the time constant of the big curve from this plot. If you can do that from the computer screen then you don't need to print the plot. Don't include the first part of the curve in the time constant, see below.

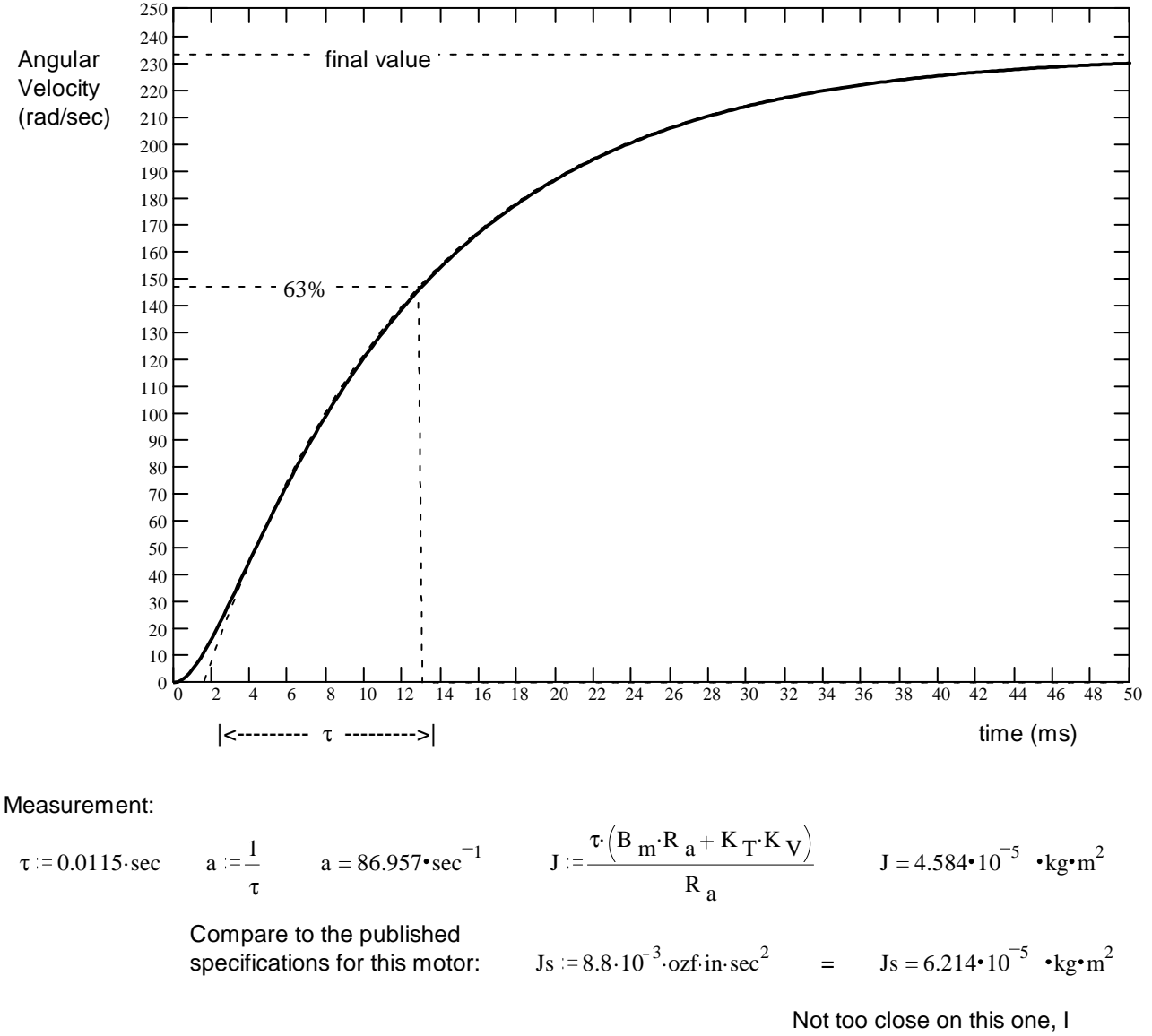

wonder about this measurement and about the spec. You'll get a chance to tweak this value later.

### **Full model of DC permanent-magnet motor**

It's time to develop the full model of DC permanent-magnet motor, including all the parameters that we've just found. You don't have to enter this in your notebook, just try to follow along. I added in the  $C_m$  as a constant in one direction because in the step response the motor is always running in only one direction. In general  $C_m$ is much more complex to include.

$$
R_{a} = 2.787 \cdot \Omega
$$
 Armature resistance  
\n
$$
I_{a}(s)
$$
\n
$$
I_{a}(s)
$$
\n
$$
I_{a}(s)
$$
\n
$$
I_{a} = 3.834 \cdot mH
$$
 Armature inductance  
\n
$$
V_{a}(s) := \frac{25 \cdot V}{s}
$$
\n
$$
B_{m} = 2.76 \cdot 10^{-5} \cdot N \cdot m \cdot sec
$$
\n
$$
V_{m} = 1.371 \cdot 10^{-2} \cdot N \cdot m
$$
\nCoulomb Friction  
\nMoment of inertia:  
\n
$$
J = 4.584 \cdot 10^{-5} \cdot N \cdot m \cdot sec^{2}
$$
\n
$$
S_{m} = \text{angle in radians}
$$
\n
$$
S_{m} = \text{angle in radians}
$$
\n
$$
S_{m} = \text{angle in radians}
$$
\n
$$
S_{m} = \text{angle in radians}
$$

 $s^2\theta$  = angular acceleration in radians/sec<sup>2</sup>

Torque: T(s) = J.(s<sup>2</sup>·θ(s)) + B<sub>m</sub>(s·θ(s)) + 
$$
\frac{C_m}{s}
$$
 = K<sub>T</sub>·I<sub>a</sub>(s) = K<sub>T</sub>·Y<sub>a</sub>(s) - Ky·s·θ(s)  
\nJ.(s<sup>2</sup>·θ(s)) + B<sub>m</sub>(s·θ(s)) +  $\frac{C_m}{s}$  = K<sub>T</sub>·Y<sub>a</sub>(s) - Ky·s·θ(s)  
\nJ.(s<sup>2</sup>·θ(s)) + B<sub>m</sub>(s·θ(s)) +  $\frac{C_m}{s}$  | (R<sub>a</sub> + L<sub>a</sub>·s) = K<sub>T</sub>(V<sub>a</sub>(s) - K<sub>V</sub>·s·θ(s))  
\nJ·s<sup>2</sup>·θ(s)·R<sub>a</sub> + J·s<sup>3</sup>·θ(s)·L<sub>a</sub> + B<sub>m</sub>·s·θ(s)·R<sub>a</sub> + B<sub>m</sub>·s<sup>2</sup>·θ(s)·L<sub>a</sub> + C<sub>m</sub>·L<sub>a</sub> +  $\frac{C_m}{s}$ ·R<sub>a</sub> = K<sub>T</sub>·V<sub>a</sub>(s) - K<sub>T</sub>·K<sub>V</sub>·s·θ(s)  
\nJ·s<sup>2</sup>·θ(s)·R<sub>a</sub> + J·s<sup>3</sup>·θ(s)·L<sub>a</sub> + B<sub>m</sub>·s·θ(s)·R<sub>a</sub> + B<sub>m</sub>·s<sup>2</sup>·θ(s)·L<sub>a</sub> + C<sub>m</sub>·L<sub>a</sub> +  $\frac{C_m}{s}$ ·R<sub>a</sub> + K<sub>T</sub>·K<sub>V</sub>·s·θ(s) = K<sub>T</sub>·V<sub>a</sub>(s)  
\n(J·s<sup>2</sup>·R<sub>a</sub> + J·s<sup>3</sup>·L<sub>a</sub> + B<sub>m</sub>·s·R<sub>a</sub> + B<sub>m</sub>·s<sup>2</sup>·L<sub>a</sub> + K<sub>T</sub>·K<sub>V</sub>·s)·θ(s) = V<sub>a</sub>(s)·K<sub>T</sub> - ( $\frac{C_m L_a + \frac{C_m}{s}$ ·R<sub>a</sub>)  
\

p6 ECE 3510 DC Motor Lab

$$
\omega(s) = V_a(s) \cdot \frac{K_T}{s^2 + \left(\frac{R_a}{L_a} + \frac{B_m}{J}\right) \cdot s + \left(\frac{B_m \cdot R_a + K_T \cdot K_V}{J \cdot L_a}\right)} - \frac{C_m}{s^2 + \left(\frac{R_a}{L_a} + \frac{B_m}{J}\right) \cdot s + \left(\frac{B_m \cdot R_a + K_T \cdot K_V}{J \cdot L_a}\right)}
$$

Find the poles: 
$$
s^2 + \left(\frac{R_a}{L_a} + \frac{B_m}{J}\right) \cdot s + \left(\frac{B_m \cdot R_a + K_T \cdot K_V}{J \cdot L_a}\right) = 0
$$
  
\n $a_1 := \frac{1}{2} \cdot \left(\frac{R_a}{L_a} + \frac{B_m}{J}\right) + \sqrt{\frac{1}{4} \cdot \left(\frac{R_a}{L_a} + \frac{B_m}{J}\right)^2 - \left(\frac{B_m \cdot R_a + K_T \cdot K_V}{J \cdot L_a}\right)}$   
\n $a_2 := \frac{1}{2} \cdot \left(\frac{R_a}{L_a} + \frac{B_m}{J}\right) - \sqrt{\frac{1}{4} \cdot \left(\frac{R_a}{L_a} + \frac{B_m}{J}\right)^2 - \left(\frac{B_m \cdot R_a + K_T \cdot K_V}{J \cdot L_a}\right)}$   
\n $a_2 = 100.871 \cdot \sec^{-1}$   
\nIf I defines the values in  $K$ 

If I define:  $k_1$ 

 $\frac{1}{J \cdot L_a}$  and neglect the nonlinear, constant (Coulomb)<br> $J \cdot L_a$  friction then the transfer function becomes friction then the transfer function becomes

$$
\frac{\omega(s)}{V_a(s)} = \frac{k_1}{(s+a_1) \cdot (s+a_2)}
$$
  

$$
k_1 = 5.976 \cdot 10^5 \cdot \frac{\text{rad}}{V \cdot \text{sec}^3}
$$

And the response to a step of  $\mathbf{v}_{\rm a}$  volts becomes:

$$
\frac{v_a k_1}{s \cdot (s + a_1) \cdot (s + a_2)} = \frac{A}{s} + \frac{B}{s + a_1} + \frac{C}{s + a_2}
$$
  

$$
= \frac{v_a k_1}{(a_1 a_2)} \cdot \frac{1}{s} + \frac{v_a k_1}{(a_1 - a_2) \cdot a_1} \cdot \frac{1}{(s + a_1)} + \frac{v_a k_1}{(a_2 - a_1) \cdot a_2} \cdot \frac{1}{(s + a_2)}
$$

Deal with the part due to Coulomb friction:

$$
\frac{\left| \left( \frac{C_m}{J} + \frac{C_m \cdot R_{a.1}}{J \cdot L_a \cdot s} \right) \right|}{\left( s + a_1 \right) \cdot \left( s + a_2 \right)} = \frac{\left| \left( \frac{C_m}{J} \right) \right|}{\left( s + a_1 \right) \cdot \left( s + a_2 \right)} + \frac{\left| \left( \frac{C_m \cdot R_a}{J \cdot L_a} \right) \right|}{\left( s + a_1 \right) \cdot \left( s + a_2 \right)} \right|
$$
\n
$$
= \frac{k_2}{\left( s + a_1 \right) \cdot \left( s + a_2 \right)} + \frac{k_3}{s \cdot \left( s + a_1 \right) \cdot \left( s + a_2 \right)} \right|
$$
\n
$$
= \frac{k_2}{\left( s + a_1 \right) \cdot \left( s + a_2 \right)} + \frac{k_3}{s \cdot \left( s + a_1 \right) \cdot \left( s + a_2 \right)} \right|
$$
\n
$$
= \frac{-k_2}{\left( a_1 - a_2 \right) \cdot \left( s + a_1 \right)} + \frac{-k_2}{\left( a_2 - a_1 \right) \cdot \left( s + a_2 \right)} \right|
$$
\n
$$
= \frac{k_3}{s \cdot \left( s + a_1 \right) \cdot \left( s + a_2 \right)} = \frac{k_3}{\left( a_1 \cdot a_2 \right) \cdot s} + \frac{k_3}{a_1 \cdot \left( a_1 - a_2 \right) \cdot \left( s + a_1 \right)} + \frac{k_3}{a_2 \cdot \left( a_2 - a_1 \right) \cdot \left( s + a_2 \right)}
$$
\n
$$
= \frac{k_3}{\left( s + a_1 \right) \cdot \left( s + a_2 \right)} = \frac{k_3}{\left( a_1 \cdot a_2 \right) \cdot s} + \frac{k_3}{a_1 \cdot \left( a_1 - a_2 \right) \cdot \left( s + a_1 \right)} + \frac{k_3}{a_2 \cdot \left( a_2 - a_1 \right) \cdot \left( s + a_2 \right)}
$$

Only good for one direction of rotation, otherwise signs have to be reversed

All together now in the time domain:

$$
\omega(t):=\frac{v_{a} \cdot k_{1}+k_{3}}{a_{1} \cdot a_{2}}+\frac{1}{\left(a_{1}-a_{2}\right)} \cdot \left(\frac{v_{a} \cdot k_{1}}{a_{1}}-k_{2}+\frac{k_{3}}{a_{1}}\right) \cdot e^{-a_{1} \cdot t}+\frac{1}{\left(a_{2}-a_{1}\right)} \cdot \left(\frac{v_{a} \cdot k_{1}}{a_{2}}-k_{2}+\frac{k_{3}}{a_{2}}\right) \cdot e^{-a_{2} \cdot t}
$$

p7 ECE 3510 DC Motor Lab

### **Plot and Compare**

Now, you have to do the following to plot your theoretical curve on the same plot as your measured data.

Enter your parameters: 2.787 •  $\Omega$  L<sub>a</sub> = 3.834 • 10<sup>-3</sup> • henry K<sub>V</sub> = 0.105 • V · sec K<sub>T</sub> = K<sub>V</sub> B  $_{\text{m}} = 2.76 \cdot 10^{-5}$  ·N·m·sec  $_{\text{m}} = 0.014 \cdot \text{N} \cdot \text{m}$   $J = 4.584 \cdot 10^{-5}$  ·kg·m<sup>2</sup>

Calculate the following (and make it automatic, so you can play with the numbers above and see the effects on the plot):

$$
a_{1} = \frac{1}{2} \left( \frac{R_{a}}{L_{a}} + \frac{B_{m}}{J} \right) + \int_{\frac{1}{4}}^{1} \left( \frac{R_{a}}{L_{a}} + \frac{B_{m}}{J} \right)^{2} - \left( \frac{B_{m}R_{a} + K_{T}K_{V}}{J L_{a}} \right)
$$
  
\n
$$
a_{2} = \frac{1}{2} \left( \frac{R_{a}}{L_{a}} + \frac{B_{m}}{J} \right) - \int_{\frac{1}{4}}^{1} \left( \frac{R_{a}}{L_{a}} + \frac{B_{m}}{J} \right)^{2} - \left( \frac{B_{m}R_{a} + K_{T}K_{V}}{J L_{a}} \right)
$$
  
\n
$$
k_{1} = \frac{K_{T}}{J L_{a}}
$$
  
\n
$$
k_{2} = - \left( \frac{C_{m}}{J} \right)
$$
  
\n
$$
k_{3} = - \left( \frac{C_{m}R_{a}}{J L_{a}} \right)
$$
  
\n
$$
k_{4} = \frac{K_{T}}{J L_{a}}
$$
  
\n
$$
k_{5} = - \left( \frac{C_{m}R_{a}}{J L_{a}} \right)
$$
  
\n
$$
k_{6} = - \left( \frac{C_{m}R_{a}}{J L_{a}} \right)
$$
  
\n
$$
k_{7} = - \frac{K_{B}}{J L_{a}}
$$
  
\n
$$
k_{8} = - \left( \frac{C_{m}R_{a}}{J L_{a}} \right)
$$
  
\n
$$
k_{9} = - \left( \frac{C_{m}R_{a}}{J L_{a}} \right)
$$
  
\n
$$
k_{1} = \frac{K_{a}K_{1} + K_{3}}{4} - \frac{1}{4} \left( \frac{V_{a} + K_{1} + K_{3}}{4} \right)
$$
  
\n
$$
k_{1} = \frac{V_{a}K_{1} + K_{2}}{4} - \frac{1}{4} \left( \frac{V_{a} + K_{1} + K_{3}}{4} \right)
$$
  
\n
$$
k_{1} = \frac{V_{a} + V_{a}}{J L_{a}}
$$
  
\n
$$
k_{1}
$$

### **Sensitivities**

Next you'll artificially change each of the parameters in turn and see how much they affect the theoretical plot. You may want to add a third curve to your plot that will be the one that you change. That way the original can be a reference. Otherwise your measured data can be your reference.

Change each parameter by a factor of 2 (either bigger or smaller), see how the curve is affected, and note the type and relative magnitude of the affect in your notebook. Then change it back to what it was and try a different parameter. In the end I want you to rank the parameters from those that have the most affect on the curve to those that have the least. You are finding out how sensitive the output is to each parameter.

A few interesting things to try:

You probably found that  $\text{L}_{\text{a}}$  has very little effect on the curve. Try setting  $\text{R}_{\text{a}}$  to 20% of what it was and then messing with  $L_{\rm a}$ . It has a bit more effect now, doesn't it?

Set  $R_a$  back to normal and change  $L_a$  to 1% of what it was. Note that the first curve goes away, as expected, but also note where the old and new curves cross, almost right at the 63% line, makes me wonder about eliminating the first curve from the time constant measurement.

Set  $L_{\rm a}$  back to normal,  ${\rm C_m}$  to  $0$  and  ${\rm B_m}$  to  ${\rm B_{m2}}$ . This eliminates the nonlinear friction and replaces it with viscous damping only. Curve still looks pretty good, doesn't it? However, there are cases where the  $C_m$  makes a big difference, like the steady-state error in the last lab. Set all the parameters back to normal.

Tweak one or two of your parameters (probably just J) to make your theoretical curve match your measured curve better. Consider the "tweaked" parameters as the true values for future use.

### **Encoder**

One last thing that really doesn't have much to do with the rest of this lab. The little black plastic box on the back of your motor is called an encoder. It contains a little disk with slots in it and two light sensors. Your TA has a broken one that you can look at and a little circuit board which can plug into a good one to illustrate how it works. It is probably set up somewhere in the lab, ask to see it. Look at the disk with a magnifying glass and play with the working one to see if you can figure out the pattern. Record that pattern in your notebook either as waveforms or as 1's and 0's. How can a digital circuit work out direction, speed, and location from these two signals? These discs have 500 slots. How many transitions is that per revolution? What is the smallest angular change that can be measured? If the rotational velocity is calculated every 2ms, what is the smallest increment of speed that can be measured (1 transitions in 2ms). This is why our speed display is so bouncy (unless it's been fixed to average many readings).

There is actually a third light sensor in the encoder that picks up only one slot in the whole revolution. It is connected to the extra wire that is not used on our encoder and it can give a "zero" or start location.

**Conclusion** Check - off and conclude as always.